# Yearbook 2013

GNOME Outreach Program

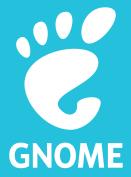

man probability and the state of the state of the state o

Editor, Layout & Design: Daniel G. Siegel <dgsiegel@gnome.org> With lots of help by Alexandre Franke, Allan Day, Andreas Nilsson, Christophe Fergeau, Ekaterina Gerasimova, Fabiano Fidêncio, Jakub Steiner, Karen Sandler, Marina Zhurakhinskaya and Zeeshan Ali (Khattak).

Last updated on August 1, 2013.

This document is licensed under a Creative Commons Attribution – ShareAlike license.

### Contents

- Foreword 4
   Words by the GNOME Outreach Admins 5
   Students & Interns 7
  - Aakanksha Gaur 8 · Aakash Goenka 9 · Alessandro Campagni 10 · Alex Muñoz 11 · Anton Belka 12 · Aruna Sankaranarayanan 13 · Bogdan Gabriel Ciobanu 14 · Camilo Polymeris 15 · Carlos Soriano 16 · Dylan McCall 17 · Eslam Mostafa 18 · Evgeny Bobkin 19 · Flavia Weisghizzi 20 · Garima Joshi 21 · Gökcen Eraslan 22 · Guillaume Mazoyer 23 · Joris Valette 24 · Kalev Lember 25 · Lavanya Gunasekaran 26 · Magdalen Berns 27 · Marcos Chavarría Teijeiro 28 · Mathieu Duponchelle 29 · Mattias Bengtsson 30 · Meg Ford 31 · Melissa S. R. Wen 32 · Parin Porecha 33 · Pēteris Krišjānis 34 · Pooja Saxena 35 · Rafael Fonseca 36 · Richard Schwarting 37 · Sai Suman Prayaga 38 · Sam Bull 39 · Satabdi Das 40 · Saumya Dwivedi 41 · Saumya Pathak 42 · Sébastien Wilmet 43 · Shivani Poddar 44 · Simon Corsin 45 · Sindhu S 46 · Tiffany Yau 47 · Ting-Wei Lan 48 · Tomasz Maczyński 49 · Valentín Barros 50 · Victor Toso 51 · Xuan Hu 52 · Žan Doberšek 53
- 4 Sponsors 54

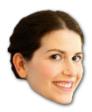

### Foreword

Dear GNOME Lovers,

#### Welcome to GNOME!

I think I can safely say, however, that if you're reading this you're already an important part of GNOME. Whether it's because you participated in Google Summer of Code, our own Outreach Program for Women or joined as part of another outreach effort, you've helped make GNOME what it is. As a free and open source software project, we are our community. And we need your new ideas, enthusiasm and commitment. We have done some great work in the 16 years our project has been in existence but we can always do better. You are in a unique position to help us improve things that we take for granted because "it's the way we've always done them." While we are an old project, GNOME 3 is still a relatively new endeavor. There's so much opportunity for you to shape the direction of the project. Our community is constantly evolving.

As executive director of the GNOME Foundation and a mentor in the OPW, I hope you use all of the resources we can provide you to integrate fully into the community. I encourage you to say hi to people you don't know, to participate on mailing lists and to keep diving in. As a software freedom advocate, I hope you are as moved and inspired as I am by your fellow contributors and just get a kick out of making the world a better place through software.

For the wisened and experienced old skool GNOME hackers - if you flip through this book, please take the time to get to know our newest contributors. Don't forget what it's like to get started. If you can, offer to lend a hand!

Next year, I hope all of the newcomers in this book have fully joined the ranks of experienced contributors, have taken satisfaction in contributing to our project and have perhaps even extended a hand to new newcomers...

Karen Sandler

Executive Director, GNOME Foundation

Kam M St

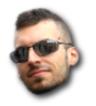

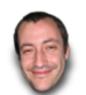

# Words by the GNOME Outreach Admins

Dear interns,

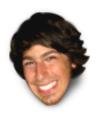

The GNOME community is thrilled to have you participating in the three months internships with the project! We hope you are finding your way around, making friends with other contributors, and seeing the difference your work makes in improving GNOME.

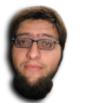

We would like to thank Google for sponsoring both Google Summer of Code and GNOME Outreach Program for Women internships. We also would like to thank Bloomberg, Mozilla, Red Hat, the Free Software Foundation, and the GNOME Foundation for sponsoring GNOME Outreach Program for Women internships. It is deeply valuable to the GNOME project that the generous support of these organizations allows you to focus three months of your life on GNOME.

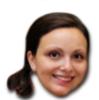

Sincerely, Alexandre Franke, Christophe Fergeau, Daniel G. Siegel, Fabiano Fidêncio, Marina Zhurakhinskaya and Zeeshan Ali (Khattak) GNOME Outreach Administrators

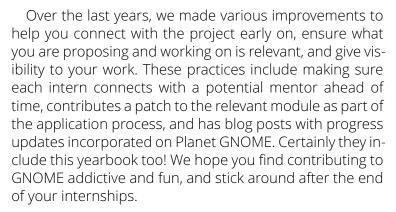

GNOME is People, and growing our community grows the potential of our software. We welcome you and what you bring to the community with open arms!

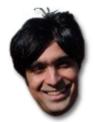

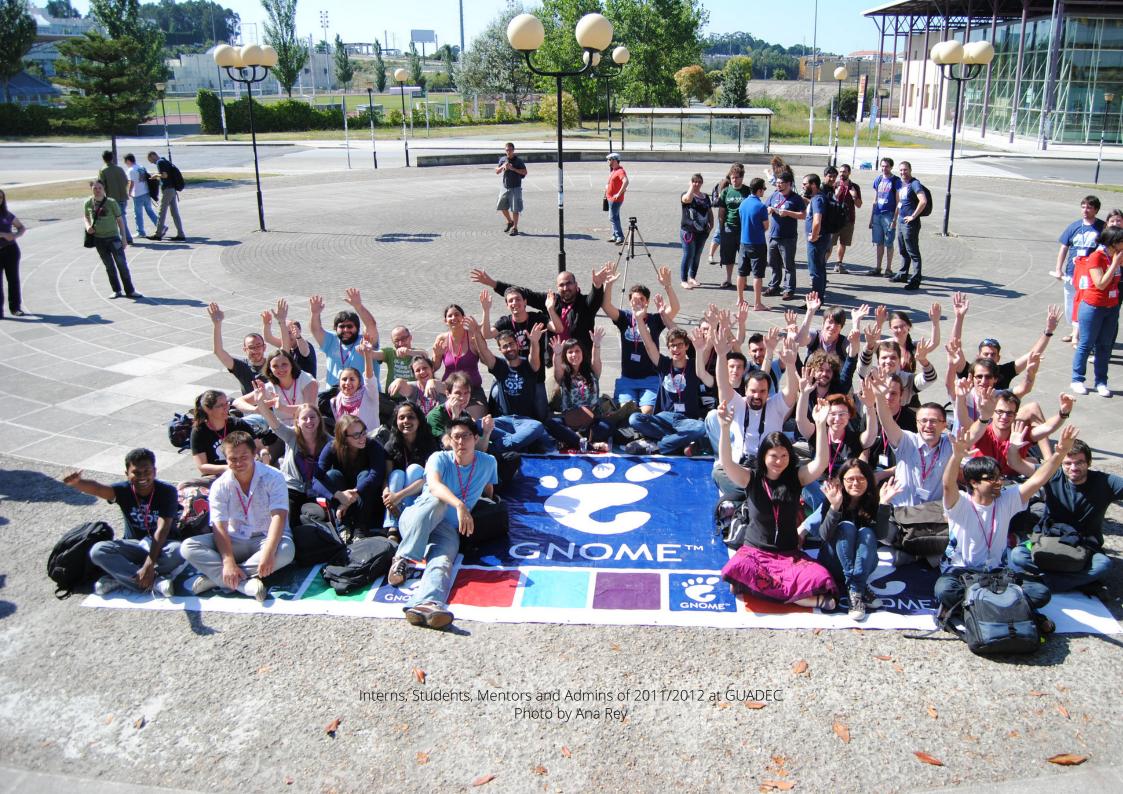

Outreach Program for Women January–April 2013
Outreach Program for Women June–September 2013
Summer of Code 2013

monard deleganished the monard dela dela monarda manara manara dela dela monarda dela manara dela monarda monard

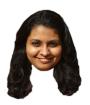

### Aakanksha Gaur

- ♠ http://www.wowsig.in/ ☑ aakanksha.gaur@gmail.com
- △ Information and Interface Design ► New Delhi, India
- Allan Day

#### "Good design is invisible."

#### How would you introduce yourself in 2 lines?

I am artist, working to make every experience an experience of art.

#### Tell us about your project!

I am work with GNOME on the User Experience and Usability of the GNOME desktop.

#### Why this project and organization?

Open source projects are one of the highest-impact projects for a wide range of communities, it becomes imperative that people can "use" the software efficiently. I was a prior GNOME user and wanted to improve the Usability and hence contributing to a better user experience for users of GNOME.

#### What do you like to do when not hacking on GNOME?

I like to paint whenever I get my hands on a canvas and colors. I also like to illustrate and read.

#### What are your plans for after OPW?

I would continue to work on GNOME marketing and branding and start with my own consultancy work on design.

#### Most interesting/useless fact you know?

The wowsignal was an extra terrestrial signal that lasted for 72 seconds that the Big Ear telescope observed.

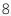

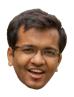

### Aakash Goenka

♦ http://desicoder.wordpress.com/
 ✓ aakash.goenka@gmail.com
 ♦ aakash
 Add Bookshelf View & Tiling support to Evince (Project Page)
 ▲ Jose Aliste
 ✓ Computer Science & Engineering
 ► India

#### "Randomness Rules!"

#### How would you introduce yourself in 2 lines?

Hi! I am a technology addict who also likes to travel. I am a vegetarian and total foodie. I'm also a big fan of the DIY culture.

#### Tell us about your project!

I am working on improving Evince. I am working on two things. One is to add a bookshelf like view of recent items. Secondly, I am working on adding support for tiled rendering so that Evince can support higher zoom levels.

#### Why this project and organization?

The project, because I wanted to learn something new. The organization, because I have used GNOME ever since I began using Linux. It's wonderful to now work with the organisation whose work I had only been using all this time.

#### What do you like to do when not hacking on GNOME?

I love to travel and am also a noob trekker. Then, I also have a vague interest in photography. And yes, I never pass a chance to play table tennis!

#### What are your plans for after GSoC?

Continue working with GNOME. Also, introduce my juniors in school to the wonderful world of open source, and encourage them to contribute to it.

#### Most interesting/useless fact you know?

Nagasaki wasn't the original target of the Fat Man bomb! The original one was spared due to clouds.

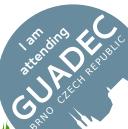

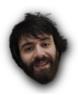

# Alessandro Campagni

♦ http://scia.mp
 ☑ alessandro.campagni@gmail.com
 ⑤ sciamp
 ☼ Dual screen capable presentation in GNOME
 Documents (Project Page)
 ▲ Cosimo Cecchi
 ὧ Mathematics
 ሾ Florence, Italy

#### "dum differtur vita transcurrit" – Seneca

#### How would you introduce yourself in 2 lines?

I talk a lot, I love eating, beer and some good music. I overthink almost everything and can't resist trying to solve problems!

#### Tell us about your project!

My project is about building a dual screen capable presentation tool inside Evince's libview with next slide preview, notes and other gadgets. No more surprises when you change slide!

#### Why this project and organization?

I love GNOME and I use it in everyday life, improving GNOME is my dream job. GSoC is a great opportunity to try to help make GNOME better!

#### What do you like to do when not hacking on GNOME?

I play my guitar, shoot some pictures and enjoy writing my thoughts with amazing fountain pens!

#### What are your plans for after GSoC?

I don't know but I think finishing my studies and of course contributing in the GNOME project in my spare time:D

#### Most interesting/useless fact you know?

A topologist is a mathematician who can't tell a coffee cup from a doughnut.

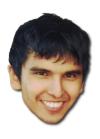

### Alex Muñoz

♦ http://alexmudoz.blogspot.com
 ✓ alexmudoz@gmail.com
 ♦ alexmudoz
 ♦ GNOME Tweak Tool UI Refresh
 (Project Page)
 ▲ John Stowers
 ♦ Computer Engineering
 ► Curicó, Chile

"Playfully doing something difficult, whether useful or not, that is hacking."

– Richard Stallman

How would you introduce yourself in 2 lines?

I'm a Chilean Student who loves writing software and share with friends.

Tell us about your project!

My project is refresh the UI of GNOME Tweak Tool, taken advantage of the last GNOME features. GNOME Tweak Tool has many options and each one needs some specialised UI elements for certain tasks.

Why this project and organization?

Some academics in my university are GNOME contribu-

tors, They told me about GNOME and his amazing community. With the advent of GNOME 3, GNOME Tweak Tool is the best way to adjust advanced configuration settings for GNOME.

What do you like to do when not hacking on GNOME? I like read books, drink some beers with friends, eat good food, etc.

What are your plans for after GSoC? Keep working on GNOME!

### Anton Belka

♦ http://antonbelka.com/
 ✓ antonbelka@gmail.com
 ♦ dark-al
 Proxy editing in PiTiVi (Project Page)
 A Thibault Saunier
 ♦ Computer Science
 ► Belarus

#### "man life | grep sense"

#### How would you introduce yourself in 2 lines?

I'm a third-year student of Belarusian State University of Informatics and Radioelectronics. I'm 20 years old and I have some experience coding in C/C++ language.

#### Tell us about your project!

My project is to implement proxy editing in PiTiVi. Proxy editing is the ability to swap clips by a "proxy" version that is more suited for editing, and then using the original, full-quality clip to do the render.

#### Why this project and organization?

My experience with open source software as user is quite broad since I started using Debian GNU/Linux more than 5 years ago. In last year I was GStreamer student, but this year GStreamer was rejected. PiTiVi use GES (gst-editingservices is part of GStreamer) as back-end. I like these community!

#### What do you like to do when not hacking on GNOME?

Spending time with my girlfriend Kate, she gives me inspiration. Also this summer I spend time on repairing BMW E38 1999 – my dream come true thanks to GSoC and GNOME community!

#### What are your plans for after GSoC?

Staying with GStreamer and PiTiVi community and be ready for the next GSoC. Maybe find a job, but of course main plan it's university.

Most interesting/useless fact you know? none.

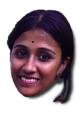

# Aruna Sankaranarayanan

- ⊕ http://gardengnoming.wordpress.com
  □ aruna.evam@gmail.com
   Documentation (Project Page)
- ▲ Ekaterina Gerasimova ▲ Computer Science ▶ Bangalore, India

"I would like to swallow the whole earth. I would like to drink the whole sea."

- Pablo Neruda

How would you introduce yourself in 2 lines? Hi, I'm Aruna. \*Laughs\*

Tell us about your project!

I've been contributing to GNOME documentation since last November. I've documented GNOME Nibbles, Four-in-a-Row and Robots. Currently, as part of the OPW program I'm working on documentation for Seahorse and Aisleriot.

Why this project and organization?

I'm fascinated by languages and computers and liked the idea of simplifying the use of applications through documentation. My first steps towards contributing where made memorable by the lovely GNOME community and my lovelier mentor, I've never looked away since.

What do you like to do when not hacking on GNOME?

I like collecting hard bound books. I write for magazines

and newspapers and volunteer at annual theatre fests in India. I also enjoy Indian carnatic music, train travel and taking long walks on my own. I dabble in something different every once in a while to humour myself.

What are your plans for after OPW?

In the long run I would love to have a garden, a library and two cats. Right now, I'm making plans for studying further.

Most interesting/useless fact you know?

At a pet shop, on May 27, 1784, Mozart heard a starling whistling a tune that he later finished composing. Mozart frequented the pet shop and was known to whistle his tunes. The bird, he noticed, had not only picked up the tune but had also made some of its own changes to the tune. Mozart subsequently bought the bird and gave it an elaborate funeral when it passed away 3 years later.

attenting Kent

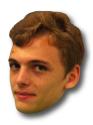

### Bogdan Gabriel Ciobanu

- ♦ http://bogdangabrielciobanu.blogspot.com
   □ bgdn.ciobanu@gmail.com
   □ bogdanc
   avatar picker dialog that will pull from online sources (Project Page)
   □ Bucharest, Romania
   □ Bucharest, Romania
   □ bogdanc
   □ Implement a new
   □ Computer Science
  - "Keep calm and love coding!"

#### How would you introduce yourself in 2 lines?

I am a person that learns very fast and like always to find out new things. I am also really competitive, so I enjoy challenges.

#### Tell us about your project!

This summer I am working on creating a new avatar picker. The new and best feature is that it will fetch pictures from online accounts like Facebook, Google, Gravatar, etc.

#### Why this project and organization?

I picked the organization for its community which helped me from the first time I got in contact with its members. What draw my attention towards this project is the fact that I would love to have a more personalized picture as profile avatar.

#### What do you like to do when not hacking on GNOME?

I like to spend my spare time watching TV series and going out with my friends.

#### What are your plans for after GSoC?

After GSoC ends I plan to integrate the avatar picker in other clients that might use it and to contribute to other GNOME modules and applications.

#### Most interesting/useless fact you know?

One day is actually 23 hours, 56 minutes and 4.1 seconds long.

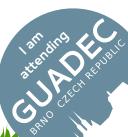

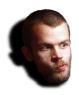

### Camilo Polymeris

♦ http://polymeris.github.io/
 ✓ cpolymeris@gmail.com
 ♣ cpolymeris
 ★ RAW developer integration for the F-spot photo manager (Project Page)
 ▲ Stephen Shaw
 ▲ Earth Sciences
 ► Concepción, Chile

"If the problem seems to big, break stuff! It makes the pieces easier to tackle."

#### Tell us about your project!

I am integrating F-Spot, the Mono/GNOME photo managment application with external RAW development software, trying to create an environment that supports a my own (but I hope, also other photographer's) workflow. As the Unix adage goes: "one tool does one thing, but does it well". (or something of the sort)

#### Why this project and organization?

Because I am "scratching my own itch". I need a sane, quick photography managment and edition environment

that goes a bit beyond what currenty is offered by other free software.

#### What do you like to do when not hacking on GNOME?

Defying the hacker stereotype, I spend quite a lot of time outside, rock hammer in one hand, camera in the other.

#### What are your plans for after GSoC?

I'd like to help bring F-Spot development up to speed again. For this, among other things, I am playing with the idea of porting F-Spot to Windows.

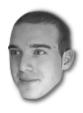

### Carlos Soriano

♦ http://csorianognome.wordpress.com
 □ carlos.soriano89@gmail.com
 ♣ csoriano
 ♠ Redesign of GNOME
 Shell's app picker (Project Page)
 ♣ Florian Müllner
 ♣ Computer Science
 ➡ Girona, Spain

#### "Do you still think GNOME is not for you?"

#### How would you introduce yourself in 2 lines?

I'm a passionate person, and very meticulous for my work. But most importantly for me, I enjoy the little things and details of the life (like a beer with lemon on the beach;).

#### Tell us about your project!

This project is about redesign of GNOME Shell's app picker, doing things like paginated applications rather than scrolled, georgeus transitions, and make the collection view consistent with the main app picker.

#### Why this project and organization?

I really like the GNOME project as idea of a complete OS + DE, all integrated, minimalistic and simple that just works out of the box for developers and for unexperienced users. So I want to help doing this a reality.

#### What do you like to do when not hacking on GNOME?

I'm always listening music! So, I really enjoy play electric guitar and piano (a little bit only...=(. Also, I like to spend some time doing sports like swim or ride bicycle. I really enjoy going to rock concerts with my friends, since it is a very relief of the day-to-day. And as a engineer and researcher, I like a lot to read and know things of different sciences, like physics or philosophy.

#### What are your plans for after GSoC?

I will continue studying my carreer and working in my graphics research group, but of course, I will continue hacking on GNOME as I have done until now.

#### Most interesting/useless fact you know?

Eskimos have hundreds of words for snow, so they can differentiate between more than 100 types of white color. (except when they wear sunglasses...)

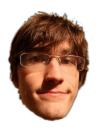

# Dylan McCall

♦ http://www.dylanmccall.com/
 ✓ dylan@dylanmccall.com
 ♦ dylan-m
 ★ Break Timer application for GNOME 3
 (Project Page)
 ▲ Jasper St. Pierre
 ▲ Software Systems
 ▼ Vancouver, Canada

"Strange. My chin usually isn't that big."

#### How would you introduce yourself in 2 lines?

I'm a student, obsessed with Ubuntu, software development, video games, design and the web. I know enough about each to be grumpy about them.

#### Tell us about your project!

I'm making a new Break Timer application for GNOME. It can keep track of how much you're using the computer and gently reminds you when it's a good time to take a break. This can be surprisingly valuable. Personally, it makes me more productive.

#### Why this project and organization?

GNOME is one of my favourite open source projects, and I want to do what I can to make it even better. I have wanted something for GNOME 3 that's a cross between Workrave

and gnome-typing-break, so I'm excited to be working on exactly that!

#### What do you like to do when not hacking on GNOME?

I usually enjoy rowing and running, followed by proper tea. I'm a fan of board games, classical mythology and starry nights, when I can have them.

#### What are your plans for after GSoC?

I'll be back at school, hacking away at some side projects for the web and for GNOME. I can't wait to start using the software I'm helping to create!

#### Most interesting/useless fact you know?

The word "ye" was always pronounced "the" – it just used the letter p, until the alphabet changed.

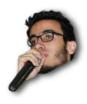

### Eslam Mostafa

- ⊕ http://eslammostafa.com/ 
  □ me@eslammostafa.com 
  □ eslam 
  □ Music application for GNOME 3 (Project Page)
- Seif Lotfy
  Business and Management
  Sohag, Egypt

#### "Just another developer"

#### How would you introduce yourself in 2 lines?

Self-empowered, dedicated, open-minded, active, and ambitious human. Strong facade but weak heart.

#### Tell us about your project!

GNOME Music is an application maintained by the community. This project will add a lot of value to GNOME because its is based on the new GNOME 3.0 design patterns, and introduces a nice element of simplicity that makes it attractive to users.

#### Why this project and organization?

I have been interested in GNOME since I started writing in Python. I have been amazed by the team spirit between

developers and how they help each others. GNOME Music seduced me by its elegant design & I found that it would be very nice to have such an application.

#### What do you like to do when not hacking on GNOME?

I like to contribute in society, by helping poor people. Also I like to do events about open source. Sometimes I work on free & open source software projects for web.

#### What are your plans for after GSoC?

I am willing to contribute in another GNOME project, also willing to launch an Arabic website for free software.

Most interesting/useless fact you know? Butterflies can fly.

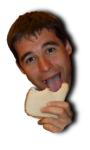

# Evgeny Bobkin

http://ewgeny.wordpress.com(Project Page)Paolo Borelli

✓ evgeny.bobkin@gmail.com♣ ibqn♣ Theoretical Physics▶ Berlin, Germany

Improve GNOME Clocks world view

"Always young, smart, rich, happy and funny is all what I want to be."

#### How would you introduce yourself in 2 lines?

I am a live enjoying person who tries to learn something new every day. It can be on the daily basis, just while spending time with friends.

#### Tell us about your project!

The use of new GNOME 3 design pattern has already been proven to turn the user experience into a pleasure. Working in a close collaboration with the GNOME Design Team the main goal of this project is on one hand to improve GNOME Clocks world view by implementing the support for custom city images as well as the integration with geolocation.

#### Why this project and organization?

First of all I really like the GObject approach. I like the Vala programming language and I try to use any opportunity in which I can improve my programming skills, es-

pecially when working on projects which require a collaboration with others. My preferred desktop environment is GNOME, and there are a lot of thing which can be improved in it. So, in this project I could unify most of my wishes.

#### What do you like to do when not hacking on GNOME?

I spend a lot of time with my girlfriend, moreover I play table tennis and chess.

#### What are your plans for after GSoC?

I have really a lot of plans, and hope that I could realize at least some of them. One of which is for sure to increase my participation in the GNOME project.

#### Most interesting/useless fact you know?

You cannot checkmate with two knights and a king, if your opponents plays well. Please keep this in mind:)

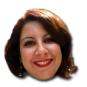

# Flavia Weisghizzi

♦ http://deindre.wordpress.com
 ☑ flavia.weisghizzi@gmail.com
 ♣ Deindre
 ★ Marketing (Project Page)
 ▲ Sriram Ramkrishna, Karen Sandler
 ▲ Literature
 ► Edinburgh, UK

"There is no reality. Only perception."

How would you introduce yourself in 2 lines? I'm a woman full of passion.

Tell us about your project!

I worked with marketing team. I tried to be a bridge between developers and users, writing interviews and articles which explain new coming features and new projects. Moreover I studied the problems new volunteers could face approaching FLOSS communities.

Why this project and organization?

I always worked in marketing for Ubuntu, and I'd like to give my contribute to GNOME too :)

What do you like to do when not hacking on GNOME? Reading, writing, travelling, kitesurfing.

What are your plans for after OPW?

I'd like to continue my work in communication/marketing in FLOSS, I think FLOSS has many good coders but lack of persons able to communicate how amazing and simply FLOSS could be.

Most interesting/useless fact you know?

There is a great community all around, it's called GNOME;)

### Garima Joshi

♦ http://garimajoshi.blogspot.in/
 ✓ gjoshi0311@gmail.com
 ♣ garima\_
 ★ Implementing support for custom functions in GNOME Calculator (Project Page)
 ▲ Arth Patel
 ▲ Information Technology
 ► Durgapur, India

"SMILE!! You will start the ripple effect"

How would you introduce yourself in 2 lines? I am a bubbly but serious kind of person.

Tell us about your project!

My project aims to add support for user-defined functions (with single as well as multiple variable support) to GNOME calculator. This will add reusability and customization to the application, making it more user-friendly and saving time of the user.

Why this project and organization?

I am using GNOME for quite a few years and this is a wonderful opportunity to write code which affects users worldwide. This project caught my interest as it was a great opportunity to work with parser, also the codebase is clean and easy to understand.

What do you like to do when not hacking on GNOME? Reading, Hanging out with friends.

What are your plans for after GSoC? Learn algorithmic programming.

Most interesting/useless fact you know?

I recently came to know that GNOME stands for GNU Network Object Model Environment.

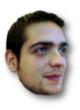

### Gökcen Eraslan

♦ http://blog.yeredusuncedernegi.com/
 ✓ gokcen.eraslan@gmail.com
 ♣ gkcn
 ★ Enhancement of PDF annotations in Evince (Project Page)
 ▲ Germán Poo-Caamaño
 ▲ Computational Biology
 ► Stockholm, Sweden

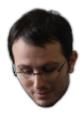

### Guillaume Mazoyer

♦ http://respawner.fr/blog/ ☑ gmazoyer@gravitons.in
 ♣ gmazoyer
 ☼ GObject Introspection for java-gnome
 (Project Page) ▲ Serkan Kaba ὧ Networks and Telecoms Engineering
 ▶ Belfort, France

"If you want to make enemies, try to change something."

- Woodrow T. Wilson

#### How would you introduce yourself in 2 lines?

I am student in last year of Computer Science specialized in Networks and System Administration passionate about open source.

#### Tell us about your project!

I am working on improving the Java bindings for GNOME by rewriting the code generator so it can use GObject Introspection data. The code generator generates several layers of the bindings so this is a central piece of software in the library.

#### Why this project and organization?

I'm a long time contributor to java-gnome and I wanted to help improving it more. Since I am quite busy with the end

of my studies the Summer of Code was a perfect time to make me able to start a complex refactoring of the javagnome code generator.

#### What do you like to do when not hacking on GNOME?

I'm probably working on and having fun with my "complex" network setup in my apartment (with servers, switches, routers and stuff).

#### What are your plans for after GSoC?

I have almost finished my studies so the plan is to focus on that. I will continue to contribute to some projects (Debian and GNOME for example).

Most interesting/useless fact you know? Internet is a big but also a fragile thing.

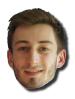

### Joris Valette

♦ http://jojva.blogspot.com/
 ✓ joris.valette@gmail.com
 ♦ jojva
 ♦ Motion ramping/Time stretching in PiTiVi
 (Project Page)
 ♦ Thibault Saunier
 ♦ Computer Science
 ▶ Bordeaux, France

#### "Sacré Hubert! You're so French!" - OSS 117: Lost in Rio

#### How would you introduce yourself in 2 lines?

I'm a passionate guy with strong opinions, willing to share and learn. I like being around curious, funny, witty people.

#### Tell us about your project!

I am adding the cool motion-ramped effect that PiTiVi has wanted for a long time. For instance you'll be able to slow down the time on a specific part of your movie, or to create wonderful cloud timelapses, etc. It includes both a core and UI work.

#### Why this project and organization?

I love all kinds of media processing, compression, let it be sound, pictures or video streams. I didn't know PiTiVi at first except by acquaintances telling me about it, but the

interface looked modern. I finally met (on IRC) the friendly and humble people who develop it.

#### What do you like to do when not hacking on GNOME?

Partying, and read about science when aforementioned is over.

#### What are your plans for after GSoC?

As far as I can, continue programming for open source. I'd like to finish the implementation of an H264/MVC decoder for FFmpeg/Libav

#### Most interesting/useless fact you know?

If you go to France someday, ask for "une chocolatine" in the South-West, but for "un pain au chocolat" in the rest. Here's a detailed map.

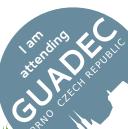

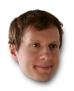

### Kalev Lember

♦ http://blogs.gnome.org/kalev
 ✓ kalevlember@gmail.com
 ♦ kalev
 Overhaul the Date & Time panel in System
 Settings (Project Page)
 A Zeeshan Ali (Khattak)
 ✓ Computer Science
 F Sweden, Gothenburg

"Experience is the name we all give to our mistakes." – Oscar Wilde

#### How would you introduce yourself in 2 lines?

A friendly geek who likes hacking on free software. Besides GNOME, I am also very much involved in Fedora and help out with package maintenance there.

#### Tell us about your project!

I am working on the Date & Time panel in System Settings, implementing a new design and adding geolocation support.

#### Why this project and organization?

Because I use GNOME and I want to give back to it! I have been submitting patches here and there, and the Summer of Code program seemed like the perfect opportunity to get involved more.

#### What do you like to do when not hacking on GNOME?

I like jogging, swimming in the sea at summertime, biking, and reading fiction.

#### What are your plans for after GSoC?

Next up is finishing my studies and then I'll be looking for work again. I definitely want to stay involved with GNOME, and keep in touch with all the cool people I have met so far.

Most interesting/useless fact you know?

42!

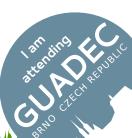

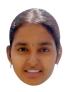

### Lavanya Gunasekaran

♦ http://lava28.wordpress.com/
 ☑ lavanyagunasekar@gmail.com
 ♣ lavaa
 ❖ Activity Development for GCompris
 Suite (Project Page)
 ▲ Bruno Coudoin
 ▲ Computer Applications
 ► Chennai, India

"Learning and travelling are my passions... Absolute foodie"

How would you introduce yourself in 2 lines? I am a go-getter, creative and appreciate good humor.

Tell us about your project!

I am adding several additional activities for GCompris (an educational suite for kids) that would infotain children about components of computer, concepts of cryptography, meteorologic station, road safety rules and to play with their favorite food recipes.

Why this project and organization?

GCompris project is all about working with fun (the games) and also it is being done using my favourite language Python.

What do you like to do when not hacking on GNOME?

Photography is what I am enthusiastic about and interested in working with Image editing tools like GIMP and Inkscape.

What are your plans for after GSoC?

I would like to be contributing more to GNOME and its products. I can't take my enthusiasm away from this at all. I would love to be an open source contributor.

Most interesting/useless fact you know?

The "save" icon in Microsoft Office programs shows a floppy disk with the shutter on backwards. The "if" and "then" parts of conditional statement are called the protasis and apodosis

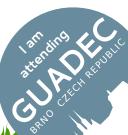

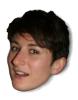

### Magdalen Berns

> "Physicists are the Peter Pans of the human race. They never grow up and they keep their curiosity." – Isidor Rabi

How would you introduce yourself in 2 lines? Hi, My name is Magdalen. How are you?

Tell us about your project

To implement a caret and focus tracking device within GNOME Shell and allow the magnifier to use this device to display current keyboard focus.

Why this project and organization?

GNOME is a great atmosphere to work in and I really wanted to contribute to a worthwhile project and learn more about accessibility development.

What do you like to do when not hacking on GNOME?

I like to read, learn, fix stuff, do physics, box, dance, be outside, chat to my friends and watch movies with my significant other.

What are your plans for after GSoC?

I will finish my degree, improve on this project work, update my click lock proposal and get going with my REMAP Scotland project.

Most interesting/useless fact you know? Moving clocks run slow.

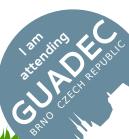

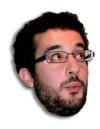

# Marcos Chavarría Teijeiro

♦ http://aquelando.info/
 ☑ chavarria1991@gmail.com
 ♣ chavaone
 ♠ Redesign and port Gtranslator to Vala
 (Project Page)
 ♣ Nicolás Satragno
 ♣ Computer Science
 ▶ A Coruña, Spain

"Ever tried. Ever failed. No matter. Try again. Fail again. Fail better." - Samuel Beckett

#### How would you introduce yourself in 2 lines?

I'm a fourth year Computer Science student from Lugo who loves FLOSS, basketball, surfing, reading, eating good food and parting.

#### Tell us about your project!

My project consists on redesigning GTranslator and write the new design in Vala programming language. I will focus in make a solid and extensible core for a really cool CAT application.

#### Why this project and organization?

When attending last year GUADEC I get really motivated to make something interesting for this organization. The project idea also comes from that days when a GUADECes speaker ask people to contribute GTranslator.

#### What do you like to do when not hacking on GNOME?

I spend my time playing and watching basketball (I'm a CB Breogan from Lugo supporter), reading and hanging out with my friends.

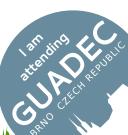

### Mathieu Duponchelle

♦ http://mathieuduponchelle.github.io/
 ✓ mduponchelle1@gmail.com
 ♣ Mathieu\_Du
 ❖ General bug fixing in
 PiTiVi (Project Page)
 ▲ Jeff Fortin
 ▲ Computer Science
 ► Lyon, France

#### "bugs, bugs everywhere"

#### How would you introduce yourself in 2 lines?

I am an open source aficionado, I love solving new challenges and give back to a community that gave me a lot, and I'm very bad at introducing myself.

#### Tell us about your project!

I'm working on the PiTiVi video editor and GStreamer. The scope of my project is to recursively find and fix bugs, hoping not to cause a stack overflow in the process. So far I've contributed around 40 patches to GStreamer's plugins, gnonlin and gst-editing-services, and a lot more to PiTiVi but they were not solely bug fixing.

#### Why this project and organization?

Because PiTiVi is a wonderful organization filled with great

people with a passion. Because multimedia is still pretty much WIP on the Linux desktop, which means I can be a part of its construction. Because stability matters.

#### What do you like to do when not hacking on GNOME?

When not hacking on GNOME, I like to hangout with my friends, see the nature and all kinds of relaxing and not computer-related stuff.

#### What are your plans for after GSoC?

After that Summer Of Code, I plan to continue working on PiTiVi and help get a release out in October.

#### Most interesting/useless fact you know?

In 1386, a pig in France was executed by public hanging for the murder of a child.

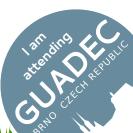

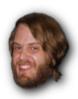

### Mattias Bengtsson

♦ http://whitetuesdays.blogspot.com/
 ✓ mattias.jc.bengtsson@gmail.com
 ♠ mattiasb
 ★ Trip planning in GNOME
 Maps (Project Page)
 ▲ Zeeshan Ali (Khattak)
 ὧ Civil Engineer Computer Technology
 F Gothenburg, Sweden

"I'm not much for catch phrases, sorry. :/"

How would you introduce yourself in 2 lines?

I'm absent-minded but thoughtful. I have strong convictions but try to listen to others.

Tell us about your project! Trip planning in Maps.

Why this project and organization?

I love OpenStreetMaps and GNOME and have wanted to be a part of this for a long while.

What do you like to do when not hacking on GNOME?

Go to concerts, talk about politics and play games: board games, video/computer games (mainly SC II and the FF series) and Magic the Gathering.

What are your plans for after GSoC?

Finish up my degree and hack some more on Maps.

Most interesting/useless fact you know?

I know more about correct categorization of fruit than most.

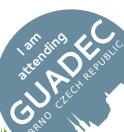

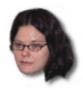

# Meg Ford

⊕ http://fordmeg.blogspot.com
□ megford@gnome.org
□ m\_22
♣ GNOME Sound Recorder (Project Page)

🚨 Sebastian Dröge 💢 Computer Science 📑 Chicago, Illinois, USA

How would you introduce yourself in 2 lines? I would probably just wave :)

Tell us about your project!

I'm writing a new sound recorder application for GNOME using GJS, our official application language :) I have been working with various members of the GNOME community for my project, including my mentor Sebastian Dröge, Reda Lazri and Cosimo Cecchi. So far it's going well, so I hope you will see it released in GNOME 3.12 :)

Why this project and organization?

I'm a member of the GNOME Foundation and I enjoy spending some of my free time contributing to our project. I had the summer off of school. GNOME's sound recorder has some dependencies to libraries that are being depre-

ciated, and needed a new design. So I thought this would be a fun way to spend the summer.

What do you like to do when not hacking on GNOME?

This summer I have spent a lot of time on gardening and native plant restoration.

What are your plans for after GSoC?

I'm going back to school to do the last year of my degree.

Most interesting/useless fact you know?

If you stare at a colored strip of paper long enough, and then pull it away to reveal a white sheet beneath it, your eyes will produce a chemical which causes you to see the exact opposite color on the sheet of paper. This is kind of a useless fact unless you want to figure out what color to make a shadow in a painting:)

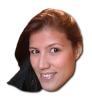

### Melissa S. R. Wen

♦ http://wenfoss.wordpress.com
 ✓ melissa.srw@gmail.com
 ♦ melissawen
 ♦ Gedit (Project Page)
 ♦ Paolo Borelli, Ignacio Casal Quinteiro
 ♦ Computer Science
 ► Salvador, Bahia, Brazil

"Please, just give me an easy life!"

#### How would you introduce yourself in 2 lines?

I am a brazilian-chinese woman. I like to be a funny person and to make friends. I like machines and people. I am usually restless and stubborn.

#### Tell us about your project!

Gedit is a text editor clean and simple for common users and programmers. Though it has a simple base, it has a lot of plugins to add features in the extent of the need of users and programmers which makes Gedit a powerful tool.

#### Why this project and organization?

I chose to work on GNOME platform because I have some familiarity with this. GNOME has been with me during my

all programming learning and Gedit is one of my favorite text editors which I use to development of my ideas.

#### What do you like to do when not hacking on GNOME?

I like cooking, going to the beach or hanging out and drinking beer with my friends. I also love to eat!

#### What are your plans for after OPW?

Continue to contribute to GNOME and maybe other organizations. I wanna work using free-software during my whole life and do a master degree course.

#### Most interesting/useless fact you know?

If you want to be satisfied about your life, don't search for a psychoanalyst!

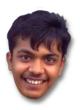

### Parin Porecha

♦ http://parinporecha.tumblr.com/
 ✓ parinporecha@gmail.com
 ♦ parin
 A Web Application for Getting Things
 Gnome! (Project Page)
 A Izidor Matušov
 Computer Science
 Jamnagar, India

#### "The World is Yours"

#### How would you introduce yourself in 2 lines?

Tony Montana: Me, I want what's coming to me. Manny: Oh, well what's coming to you? Tony Montana: The world, chico, and everything in it.

#### Tell us about your project!

I'm building a web application - GTGOnline! for Getting Things Gnome. The scope includes implementing current features of GTG, Task Sharing (add users as friends, colleagues and share your tasks with them ), sync support (so that you can use the web app on non-GNOME machines and GTG on the ones with GNOME)

#### Why this project and organization?

This organisation because I use GNOME everyday, so it's

best to work on something I can't live without. This project because GTG community is awesome, I love designing interfaces and it'll help GTG increase it's user-base.

#### What do you like to do when not hacking on GNOME?

Gaming! I'm a big fan of GTA series. Apart from that, I love watching movies, and hanging out with friends

#### What are your plans for after GSoC?

First of all, I want to get my hands on GTA V. After that, I'd like to continue hacking on GTGOnline!, make it faster, add more features and become more involved in GNOME.

#### Most interesting/useless fact you know?

You know what? Charlie Chaplin once won third prize in a Charlie Chaplin look-alike contest!

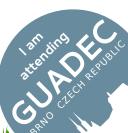

# Pēteris Krišjānis

♦ http://pecisk.blogspot.com/
 ✓ pecisk@gmail.com
 ♦ pecisk
 Computer Science
 Ogre, Latvia

How would you introduce yourself in 2 lines? Dreamer and sceptic in one mind.

#### Tell us about your project!

I'm implementing Google Tasks support for libgdata and Evolution. I will also add JSON support to libgdata as newest Google APIs require it.

#### Why this project and organization?

Because I'm using GNOME as my primary desktop for 10 years already, and have always seen GNOME community as very open and helpful.

What do you like to do when not hacking on GNOME?

I like to write and sing songs and do a mapping for Open-StreetMap

#### What are your plans for after GSoC?

Continue to improve my hacking skills with libgdata, while advancing my other projects like Jokosher and libwave-form.

Most interesting/useless fact you know?

Finishing university at age of 32 – feels like winning the battle of the Pelennor Fields

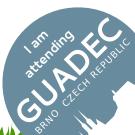

# Pooja Saxena

- ⊕ http://www.poojasaxena.in/ □ anexasajoop@gmail.com □ anexasajoop
  ★ Cantarell Font Design (Project Page)
- △ Jakub Steiner ► Bangalore, India

Tell us about your project!

I'm working on making Cantarell, GNOME's UI font speak in more languages.

# Rafael Fonseca

♦ http://15experience.wordpress.com/
 ✓ fonsecasantos.rafael@gmail.com
 ♣ rfonseca
 ★ Port Color Management from GNOME to Wayland (Project Page)
 ▲ Richard Hughes
 ▲ Computer Theory
 ► Campinas, Brazil

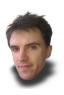

# Richard Schwarting

♦ http://blog.kosmokaryote.org
 ☑ aquarichy@gmail.com
 ♣ aquarichy
 ♠ GXml: easy and ready-to-use (Project Page)
 ▲ Owen Taylor
 昼 Computer Science
 ፫ Guelph, Canada

### "If not now, when?"

How would you introduce yourself in 2 lines? I am an interested and persistent lad.

Tell us about your project!

Making GXml usable, documenting and creating examples for Javascript and C, porting applications, and other general improvements

Why this project and organization?

I use XML regularly and I enjoy working with GNOME li-

braries. GXml has made XML programming more seamless with other GNOME technologies.

What do you like to do when not hacking on GNOME? Japanese martial arts, and enjoying nature.

What are your plans for after GSoC? Finish my Masters and persuade Red Hat to employ me.

Most interesting/useless fact you know? That's hard, knowledge feels so transient.

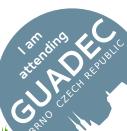

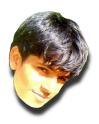

# Sai Suman Prayaga

♦ http://sai-prayaga.rhcloud.com/
 ✓ suman.sai14@gmail.com
 ♦ sai
 ★ Implementation of GNOME Music (Project Page)
 ▲ Seif Lotfy
 ▲ Computer Science Engineering
 ► Hyderabad, India

"Driven by curiosity."

How would you introduce yourself in 2 lines?

Hello everyone, I am Sai Prayaga. I am working on GNOME Music. I am usually idle on #gnome-music. Please feel free to come by and say hi.

Tell us about your project!

I am working on GNOME Music (The coolest music player for Linux (ever)).

Why this project and organization?

I love music players and I realised GNOME community is awesome!

What do you like to do when not hacking on GNOME? Playing DotA (ping me on irc if you are up for a game.)

What are your plans for after GSoC? More hacking, adding more features to GNOME Music.

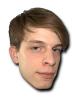

## Sam Bull

♦ http://blog.sambull.org✓ sam@sambull.org♣ SamBullPage)▲ Stef Walter▲ Computer Science► Brighton, UK

Modular encryption support for GNOME (Project

#### Tell us about your project!

To integrate encfs folder encryption into GNOME. This will allow normal users to encrypt a folder in one click; then be able to use it as a normal folder, with it decrypting seamlessly whenever they try to access that folder.

#### Why this project and organization?

Most security implementations are inconvenient to use. I wanted to create a project that shows that security doesn't need to break the user experience. GNOME is my favourite desktop environment with similar design goals and seemed like the best place to integrate this project.

#### What do you like to do when not hacking on GNOME?

I spend much of my time working on games and open source tools for making them.

#### What are your plans for after GSoC?

I plan to create more games and work on more gamerelated projects. I'm particularly interested in better integration between games and the Linux desktop (GNOME especially).

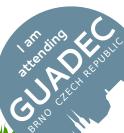

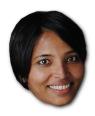

### Satabdi Das

♦ https://techchicblog.wordpress.com/
 ☑ satabdidas@gmail.com
 ♣ satabdi
 ❖ GeoIP and Wi-Fi geolocation
 (Project Page)
 ▲ Bastien Nocera
 ▲ Computer Science and Engineering
 Noida, India

"Why do we fall, sir? So that we can learn to pick ourselves up"

#### Tell us about your project!

I worked on the geocode-glib library. I wrote server and client libraries to get Geolocation information based on IP addresses. I also started working on Wi-Fi based geolocation information service. So far the server side of the library is pushed to the repository.

#### Why this project and organization?

I like programming and I knew C. The project seemed interesting. But so did Tor and SVN and I contacted the mentors from those projects too. But the initial problem given by my mentor was the most interesting of them all and I decided to work on it.

#### What do you like to do when not hacking on GNOME?

I like to learn new things. Currently I am trying to learn Functional Programming. I have also started a group Women in Free Software, India (http://www.wfs-india.org/). We organise online workshops and plan to organize events to attract more women to use and contribute to free and open source software. I like to read as well.

#### What are your plans for after OPW?

My internship got over in April 2013. After that I joined an organization working in Electronic Design Automation domain.

attending Kong

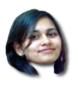

# Saumya Dwivedi

- ♠ http://saumyazero.wordpress.com
  ☑ saumya.zero@gmail.com
  ♣ saumyad
- Web Development (Project Page)

- Andreas Nilsson, Fabiana Simões
- △ Computer Science ► Hyderabad, India

"Be simple. It's unique!"

#### How would you introduce yourself in 2 lines?

I will not talk when you first meet me, and when I know you Bam! I will be the only one talking;)

I am working on responsive design for GNOME websites. Responsive design is a technique to effectively transform your website to adapt to the layout of the viewing device.

#### Why this project and organization?

I have been a constant user and supporter of open source technology. I also love learning about new technology and design challenges.

#### What do you like to do when not hacking on GNOME?

I love reading novels, hanging out with friends, humming songs or having delicious food!

#### What are your plans for after OPW?

After completing my education, I would want to continue contributing to open source and explore more about how the community works and evolves. I would also like to travel and have new experiences.

#### Most interesting/useless fact you know?

Life always gives you surprises if you stop expecting much from it!

# Saumya Pathak

♦ http://saumyapathak.wordpress.com/
 ✓ saumyapathak2011@gmail.com
 ♦ saumya
 ★ Web Development
 (Project Page)
 ▲ Andreas Nilsson, Fabiana Simões
 ▲ Computer Science and Engineering
 ► Hyderabad, India

#### "Nothing is complicated:)"

How would you introduce yourself in 2 lines?

I like to learn new things and get to know new people.

#### Tell us about your project!

To develop and events website manager for GNOME, so that for any event around the year, the websites for the events don't have to be built from scratch.

#### Why this project and organization?

I chose this project because here I could use my web development skills and also improve them. I chose GNOME because its a great organisation and I it would be a great learning experience.

All the people in the organisation were very helpful from day one, when I had no prior knowledge about how I had to work. This organisation is a big part of the open source community, and also I have been using its applications since a long time now.

#### What do you like to do when not hacking on GNOME?

I like listening to music, reading books and spending time with my friends.

#### What are your plans for after OPW?

I would like to keep contributing to the open source community, specially GNOME, and will concentrate on the final year of my graduation.

attending Kong

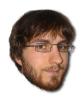

### Sébastien Wilmet

♦ http://blogs.gnome.org/swilmet/
 ✓ swilmet@gnome.org
 ♦ swilmet
 ★ GtkSourceView: add regex search and modernize existing features (Project Page)
 ▲ Ignacio Casal
 ▲ Computer Science
 ► Brussels, Belgium

#### "My GNOME's adventures"

How would you introduce yourself in 2 lines? Sébastien\nWilmet

Tell us about your project!

I work mainly on GtkSourceView: search and replace, regex search, and modernize the color schemes to use CSS. I work also above and below on the stack: gedit, to use the new search and replace API; GTK+, to modernize GtkTextTag.

Why this project and organization?

Before the GSoC, I've made some significant contributions to GtkSourceView, mainly on the completion framework.

In 2009 I began LaTeXila, a LaTeX editor for GNOME, that uses GtkSourceView.

What do you like to do when not hacking on GNOME?

Reading. Computer science books, articles found on the web, novels.

What are your plans for after GSoC?

When time permits, continue to contribute to GNOME, and the "gedit stack" more specifically.

Most interesting/useless fact you know?

There is no Swedish conspiracy.

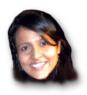

### Shivani Poddar

♦ http://shivanipoddar.wordpress.com/
 Page)
 ▲ Seif Lotfy, Vadim Rutkovsky
 ▲ Computer Science, Research in Exact Humanities
 ♥ GNOME Music (Project
 ▶ Hyberabad, India

"There is no Abrakadabra... There is only Just Go Do It! :D"

#### How would you introduce yourself in 2 lines?

I love Linux (hate windows!), look forward to new experiences, learning new things, discovering good music, meeting new people, and going crazy in hackathon days! See you at GUADEC:D

#### Tell us about your project!

My project aims at achieving a successful GNOME Music application for GNOME 3.10. This involves implementing features like "search", "playback", testing the implemented modules, implementing UI etc. The team is one of the best so far :D

#### Why this project and organization?

The kind of coding which renders into usable end products have always kindled a deep interest in me. GNOME Music is one such projects wherein I felt I could not only

help creating the product as a developer but also take the user experience to a different level. GNOME is one of the rare organizations which takes each one of its people seriously! It is an honor to be a part of such an amazing community.

#### What do you like to do when not hacking on GNOME?

I love dancing, reading any novel I can get my hands on, playing badminton or basketball, socializing, hacking on other stuff, going out shopping, eating out, sleeping:D

#### What are your plans for after OPW?

I plan to carry on with my college work and finish my 3rd year of undergrad. (and learn to hack on more! :D)

#### Most interesting/useless fact you know?

I read somewhere – "Every Blackhole contains a new universe!".

art arting of a strength of the strength of the strength of th

# Simon Corsin

♦ https://github.com/rFlex
 ✓ simoncorsin@gmail.com
 ♦ scorsin
 ★ Implement complex layer management and waveforms in PiTiVi (Project Page)
 ▲ Jeff Fortin
 ► Paris, France

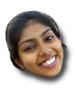

## Sindhu S

♦ http://sindhus.bitbucket.org/
 ✓ sindhus@gnome.org
 ♦ ingu
 ★ Implementing Advanced Git Operations in GitG
 (Project Page)
 ▲ Paolo Borelli
 ▲ Computer Science
 ► Bangalore, India

"The greatest lie we tell ourselves - I'll remember it!"

How would you introduce yourself in 2 lines? Hello, I am Sindhu. Will you have tea with me?

Tell us about your project!

I wrote user manuals for GNOME projects: Terminal and Dictionary. Terminal had a lot of features that for me as first timer, was a challenge but my mentor pushed me on. Dictionary was easy peasy because words are all we have really;)

Why this project and organization?

GNOME's been a part of my life since I took up Computer Science in academics – 8 years ago. Despite hopping about here and there, GNOME has always been the one.

What do you like to do when not hacking on GNOME?

Reading "the complete series..." books, cooking and practising minimalism with my lifestyle.

What are your plans for after OPW/GSoC?

After Outreach Program I had planned to do Summer of Code and am doing so! After this, I want to take the year end off to fix the garden back home.

Most interesting/useless fact you know?

Guppy fish eat mosquitoe larvae that cause Malaria.

artending S

# Tiffany Yau

♦ http://tffnyy.wordpress.com/
 ✓ twtyau@gmail.com
 ♦ tffnyy
 Marketing (Project Page)
 ♦ Sriram Ramkrishna,
 Allan Day
 ♦ Media Studies
 F San Francisco, USA

#### "Tip the world over"

How would you introduce yourself in 2 lines?

#### Tell us about your project!

I'm working on improving volunteer capture on the GNOME wiki and creating a short video that communicates the passion and values of the GNOME project.

#### Why this project and organization?

I want to give back to a project I support and I believe in its values of sharing, collaboration and freedom.

What do you like to do when not hacking on GNOME? Contemporary art, math rock, bouldering and dream about hacking on GNOME.

What are your plans for after GSoC? Continue working on the GNOME project!

Most interesting/useless fact you know? It is illegal to eat oranges while bathing in California.

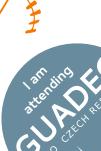

# Ting-Wei Lan

♦ https://plus.google.com/100075727172232636363/about
 ☑ lantw44@gmail.com
 昼 lantw44
 ☑ square for the square for the sq

#### "Software is interesting and coding is fun!"

#### How would you introduce yourself in 2 lines?

I am an undergraduate student of National Taiwan University. I like to write code to make computers easier to use.

#### Tell us about your project

My project is to integrate archives support into regular GNOME programs, such as the web browser (Epiphany), the email client (Evolution), and the messaging program (Empathy). Archives are just a different form of directories used to transfer over the Internet, so automatically creating and extracting them will be great.

#### Why this project and organization?

Desktop environments and web browsers are the most important software because we use them every day! I start using GNOME as my primary desktop environment since GNOME 3.0 was released. Contribute to GNOME means contribute to software which many people use and see.

#### What do you like to do when not hacking on GNOME?

I like traveling, biking and helping other people if I have free time. I also maintain some packages on the Arch User Repository.

#### What are your plans for after GSoC?

I will focus on my study and look for chances to make contribution to GNOME if I have time.

#### Most interesting/useless fact you know?

Building GNOME software on non-Linux platforms can be hard.

# Tomasz Maczyński

♦ http://bansheesongkick.wordpress.com/
 ✓ tmtimon@gmail.com
 ♦ tomasz
 Earnshee: Integrate with more
 Andres G. Aragoneses
 ♦ Computer Science
 Poland

#### Tell us about your project!

Banshee is a multi-platform open source media player which can be easily extended. I'm writing two plugins for itone will provide concert recommendations, the other will display artists' images.

#### Why this project and organization?

C# is a language that, despite its power and free Mono implementation, is rarely used by open source community. I

chose Banshee project because it is a cool piece of software written in a language I like. A helpful mentor is also a big plus.

What do you like to do when not hacking on GNOME? I like playing the piano, going to the mountains and watching movies. Recently, I took up squash.

What are your plans for after GSoC?

I want to travel a bit or work abroad for a while.

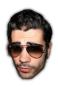

### Valentín Barros

♦ http://sanva.net/blog/ ✓ valentin@sanva.net
 ♦ Sanva
 Adding positional tags and face detection to F-Spot
 (Project Page)
 Adding positional tags and face detection to F-Spot
 ► Santiago de Compostela, Spain

"I'd like to start my own company to realize the dream of being my own boss."

#### How would you introduce yourself in 2 lines?

I love programming. I'm in the free software side. I would love to work for the free software world – better if it is with my own company.

#### Tell us about your project!

During last two GSoC programs I've created a new feature in Shotwell, "Faces Tool", which consist in the ability to mark a person's face in a photo —with facial detection thanks to OpenCV. This year I'm trying to create the same tool in F-Spot.

#### Why this project and organization?

I really like the GNOME stack and I've started the "Faces

tool" in Shotwell – I have a lot of photos and thus I'm interested in tools to organize them. Since I couldn't continue my work in Shotwell this year I've switched to F-Spot.

#### What do you like to do when not hacking on GNOME?

I like to learn about new development tools —but when I'm not programing the thing I like to do is to spend time with my friends and my girlfriend.

#### What are your plans for after GSoC?

I will continue my studies and I will need to work to earn some money ;)

#### Most interesting/useless fact you know?

There are mites living in your eyelashes.

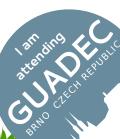

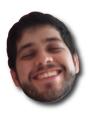

### Victor Toso

- ⊕ http://www.victortoso.com
  □ me@victortoso.com
  ♣ toso
  ♣ Add Lua support for Grilo plugins (Project Page)
- △ Juan A. Suarez 

  △ Computer Science/MBA 

  Campinas, Brazil

#### "Spend time with things you love"

#### How would you introduce yourself in 2 lines?

I love to meet new people even being a bit shy. Trance music is my favourite to work, always with a cup of coffee or tea.

#### Tell us about your project!

Grilo is a really nice framework to search and browse media through plugins. This project is about making possible to write lua-plugins to Grilo. As coding in Lua is faster and less error-prone than coding in C, Grilo will improve a little bit.

#### Why this project and organization?

Well, I have great interest in working with media content and Grilo has always been useful and fun. About GNOME, this community is amazing and I am really glad by making the first steps to be part of it.

#### What do you like to do when not hacking on GNOME?

I love to read. When not involved with computer and books then I'm probably looking for a Movie to watch. Also, Go was a great hobby some time ago.

#### What are your plans for after GSoC?

I want to keep contributing to GNOME with Grilo and others projects that interest me. I also intend to reinforce all I've learned related to lua.

#### Most interesting/useless fact you know?

Coffee and ice cream are perfect all year round.

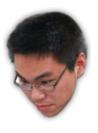

### Xuan Hu

- ⊕ http://huxuan.org/ 
  □ i@huxuan.org 
  □ huxuan 
  □ Porting GTG and Liblarch to Gtk3 and Python3 (Project Page)
- 🚨 Izidor Matušov 🏻 🛎 Applied Computer Technology 📙 Beijing, China

#### "Breath in Coding"

#### How would you introduce yourself in 2 lines?

My name is Xuan Hu coming from Beijing, China. I like open source and it's really my honour to have opportunity to make friends with you talented guys here.

#### Tell us about your project!

With the increasing popularity of Gtk3 and Python3, it doesn't leave too much time for applications still stick to PyGTK and Python2. For example,Desktop version of Ubuntu 13.04intend to ship only Python3, rather than Python2. It will be my honor to finish porting Getting Things GNOME!, a.k.a GTG, which is the best GTD application on Linux Platform, to Gtk3 and Python3 during this summer.

#### Why this project and organization?

When I first come to the world of Linux, I begin to use GNOME till now. I am also a heavy user for GTD applica-

tion. GTG is the most popular GTD application in Linux Desktop Environment, so It would be really my honour to have this opportunity to contribute to it.

#### What do you like to do when not hacking on GNOME?

I like sports though I am not so good at it, like fitness, basketball, jogging. I also have a bicycle I can use it cycling for several days and for hundreds of miles. Apart from that, I like to listen to classical music mostly for relaxing.

#### What are your plans for after GSoC?

After Summer of Code, I can be more familiar with the whole project, I would like to have my contribution regularly rather than the summer time. I would be my honour if I could become one of the maintainers one day.

#### Most interesting/useless fact you know?

Why not make the world open source?

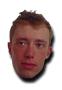

# Žan Doberšek

● http://falcosigh.wordpress.com ☑ zandobersek@gmail.com 昼 zdobersek ❖ Support for Wayland in WebKit2GTK+ (Project Page) ♣ Martin Robinson 昼 Computer Science and Mathematics Ljubljana, Slovenia

"Anything is possible, the impossible just takes longer."

#### How would you introduce yourself in 2 lines?

I'm a nature-type of a person that has special interest in developing the Open Web and hacking stuff together and apart.

#### Tell us about your project!

I'm working on adding the necessary support to run WebKitGTK+-based applications under the Wayland display protocol. This will enable such applications to properly display Web content under the future Wayland-based display compositors.

#### Why this project and organization?

WebKit and its GTK+ port, WebKitGTK+, are dynamic and

sophisticated software projects with broad goals and interesting future applications. GNOME has a vibrant community and works with specific goals and values in mind that I respect and try to follow as well.

What do you like to do when not hacking on GNOME? I enjoy music, hiking and biking.

#### What are your plans for after GSoC?

Nothing specific as of this moment, hopefully I'll be able to walk down whichever path I choose.

#### Most interesting/useless fact you know?

The memory of a goldfish actually lasts longer than just a couple of seconds.

# Sponsors

Google Summer of Code sponsor:

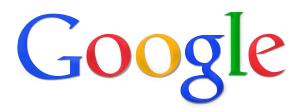

GNOME is able to have the Outreach Program for Women with help from these sponsors:

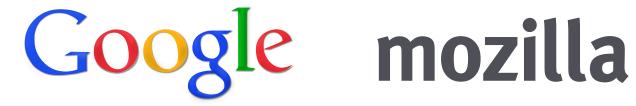

Bloomberg edhat

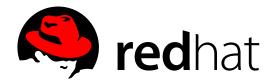

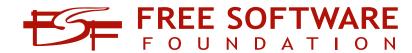

marker the marker of the following the same and the same of the same of the sa

To find out more about Google Summer of Code: https://wiki.gnome.org/SummerOfCode2013

To find out more about the Outreach Program for Women: https://www.gnome.org/opw